# **Matrix Cascade Equation (MCEq) Documentation**

*Release 1.0rc1*

**Anatoli Fedynitch**

**Aug 09, 2017**

# **Contents**

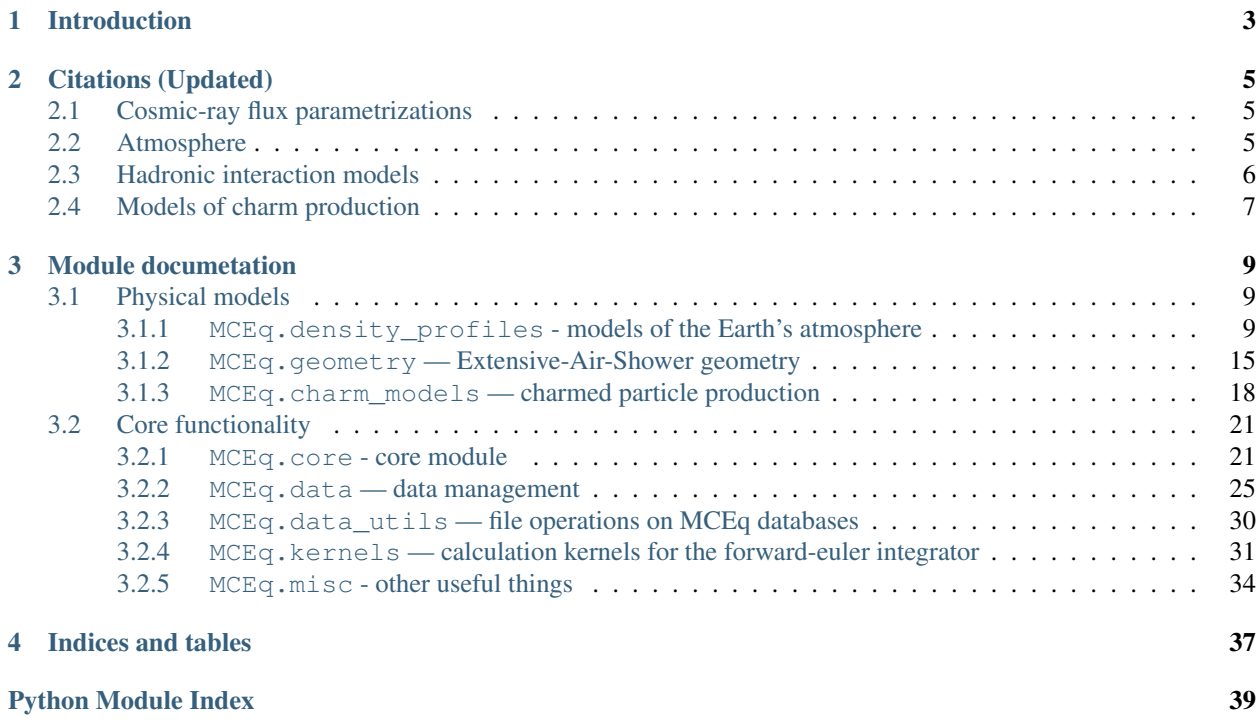

Contents:

# CHAPTER 1

# Introduction

<span id="page-6-0"></span>The program Matrix Cascade Equation is a numerical solver of the discrete form of the cascade equation

$$
\frac{\mathrm{d}}{\mathrm{d} X}\Phi=\left[(-1+C)\Lambda_{int}+\frac{1}{\rho(X)}(-1+D)\Lambda_{dec}\right]\Phi.
$$

...

# CHAPTER 2

# Citations (Updated)

<span id="page-8-0"></span>The first version of the code is feature complete and enters a final stage, where release candidates are circulated. We had several conference papers using MCEq. If you use it in your scientific publication, please cite the code AND the physical model publications properly.

Before the main paper is published please continue citing the proceedings below, which describes a bit of functionality, possibilities and technical details:

*Calculation of conventional and prompt lepton fluxes at very high energy* A. Fedynitch, R. Engel, T. K. Gaisser, F. Riehn, T. Stanev, EPJ Web Conf. 99 (2015) 08001 [arXiv:1503.00544](http://arxiv.org/abs/1503.00544)

You might want to consider citing the paper which for us was the basis for this type of calculations

*Influence of hadronic interaction models and the cosmic ray spectrum on the high energy atmospheric muon and neutrino flux* A. Fedynitch, J. B. Tjus, P. Desiati Phys.Rev. D86 (2012) 114024 [arXiv:1206.6710](http://arxiv.org/abs/arXiv:1206.6710)

# <span id="page-8-1"></span>**Cosmic-ray flux parametrizations**

The parametrizations of the flux of cosmic rays are provided via the module [CRFluxModels.](https://github.com/afedynitch/CRFluxModels) The references are given in the [module's documentation.](http://crfluxmodels.readthedocs.org/en/latest/index.html)

# <span id="page-8-2"></span>**Atmosphere**

#### • CORSIKA parametrizations

*CORSIKA: A Monte Carlo Code to Simulate Extensive Air Showers*

D. Heck, J. Knapp, J. Capdevielle, G. Schatz, T. Thouw Tech. Rep. FZKA 6019, Karsruhe (1998), [link](https://web.ikp.kit.edu/corsika/physics_description/corsika_phys.pdf)

## • [NRLMSISE-00](http://ccmc.gsfc.nasa.gov/modelweb/atmos/nrlmsise00.html)

*NRLMSISE-00 empirical model of the atmosphere: Statistical comparisons and scientific issues* J.M. Picone, A.E. Hedin, D.P. Drob, and A.C. Aikin J. Geophys. Res., 107(A12), 1468, doi:10.1029/2002JA009430, (2002)

## <span id="page-9-0"></span>**Hadronic interaction models**

## • SIBYLL-2.3c:

*The hadronic interaction model Sibyll 2.3c and Feynman scaling* F. Riehn, R. Engel, A. Fedynitch, T. K. Gaisser, T. Stanev PoS(ICRC2017)301 arXiv link soon

## • SIBYLL-2.3:

*Charm production in SIBYLL* F. Riehn, R. Engel, A. Fedynitch, T. K. Gaisser, T. Stanev EPJ Web Conf. 99 (2015) 12001 [arXiv:1502.06353](https://arxiv.org/abs/arXiv:1502.06353)

## • SIBYLL-2.1:

*Cosmic ray interaction event generator SIBYLL 2.1* E.-J. Ahn, R. Engel, T. K. Gaisser, P. Lipari, T.Stanev Phys.Rev. D80 (2009) 094003, [arXiv:0906.4113](https://arxiv.org/abs/0906.4113)

## • EPOS-LHC:

*EPOS LHC : test of collective hadronization with LHC data* T. Pierog, I. Karpenko, J. M. Katzy, E. Yatsenko, and K. Werner Phys. Rev. C92 (2015) 034906 [arXiv:1306.0121](https://arxiv.org/abs/1306.0121)

## • QGSJET-II-04:

*Monte Carlo treatment of hadronic interactions in enhanced Pomeron scheme: I. QGSJET-II model* Sergey Ostapchenko Phys.Rev. D83 (2011) 014018, [arXiv:1010.1869](https://arxiv.org/abs/1010.1869)

## • DPMJET-III:

*The Monte Carlo event generator DPMJET-III* S. Roesler, R. Engel, J. Ranft Advanced Monte Carlo for radiation physics, particle transport simulation and applications. Proceedings, Conference, MC2000, Lisbon, Portugal, October 23-26, 2000 [arXiv:hep-ph/0012252](https://arxiv.org/abs/hep-ph/0012252)

## • DPM.IET-III-17.1:

*Revision of the high energy hadronic interaction models PHOJET/DPMJET-III* A. Fedynitch, R. Engel

14th International Conference on Nuclear Reaction Mechanisms, Villa Monastero, Varenna, Italy, 15 - 19 Jun 2015, pp.291 [on CERN Document Server](http://cds.cern.ch/record/2115393?ln=en)

# <span id="page-10-0"></span>**Models of charm production**

For prompt fluxes from SIBYLL-2.3, refer to the corresponding proceedings above.

• MRS - Martin-Ryskin-Stasto

Prompt neutrinos from atmospheric  $c\bar{c}$  and  $b\bar{b}$  production and the gluon at very small x A. D. Martin, M. G. Ryskin, A. M. Stasto Acta Physica Polonica B 34, 3273 (2003)

# CHAPTER 3

# Module documetation

# <span id="page-12-4"></span><span id="page-12-1"></span><span id="page-12-0"></span>**Physical models**

The cascade equation can be applied whenever particles interact and decay. The main purpose of the current program version is to calculate inclusive fluxes of leptons ( $\mu$ ,  $\nu_{\mu}$ ,  $\nu_{e}$  and  $\nu_{\tau}$ ) in the Earth's atmosphere. The calculation requires a spherical model of the Earth's atmosphere which on hand is based on its  $MCEq$ , geometry and on the other hand parameterizations or numerical models of the  $MCEq$ . density profiles.

Alternatiely, this code could be used for calculations of the high energy hadron and lepton flux in astrophysical environments, where the gas density and the (re-)interaction probability are very low. Prediction of detailed photon spectra is possible but additional extensions.

At very high energies, i.e. beyond 100 TeV, the decays of very short-lived particles become an important contribution to the flux. However, heavy-flavor production at these energies is not well known and it can not be consitently predicted within theoretical frameworks. Some of the default interaction models (SIBYLL-2.3 or SIBYLL-2.3c) contain models of charmed particle production but they represent only hypotheses based on experimental data and phenomenology. Other [MCEq.charm\\_models](#page-21-1) exist, such as the [MCEq.charm\\_models.MRS\\_charm](#page-22-0), which can be coupled with any other interaction model for normal hadron production. In practice any kind of model which predicts a x distribution can be employed in this code as extension of the  $MCEq$ . charm\_models module.

## <span id="page-12-3"></span><span id="page-12-2"></span>**MCEq.density\_profiles - models of the Earth's atmosphere**

This module includes classes and functions modeling the Earth's atmosphere. Currently, two different types models are supported:

- Linsley-type/CORSIKA-style parameterization
- Numerical atmosphere via external routine (NRLMSISE-00)

Both implementations have to inherit from the abstract class [EarthAtmosphere](#page-15-0), which provides the functions for other parts of the program. In particular the function  $EarthAtmosphere.get. density()$ 

Typical interaction:

```
$ atm_object = CorsikaAtmosphere("BK_USStd")
$ atm_object.set_theta(90)
$ print 'density at X=100', atm_object.X2rho(100.)
```
## The class **MCEqRun** will only the following routines::

- EarthAtmosphere.set theta(),
- EarthAtmosphere.r X2rho().

If you are extending this module make sure to provide these functions without breaking compatibility.

## **Example**

An example can be run by executing the module:

\$ python MCEq/atmospheres.py

```
class MCEq.density_profiles.AIRSAtmosphere(location, season, extrapolate=True, *args,
```
*\*\*kwargs*)

Interpolation class for tabulated atmospheres.

This class is intended to read preprocessed AIRS Satellite data.

## Parameters

- **location** ([str](https://docs.python.org/2.7/library/functions.html#str)) see [init\\_parameters\(\)](#page-13-0)
- **season** ([str,](https://docs.python.org/2.7/library/functions.html#str)optional) see [init\\_parameters\(\)](#page-13-0)

#### **get\_density**(*h\_cm*)

Returns the density of air in g/cm\*\*3.

Wraps around ctypes calls to the NRLMSISE-00 C library.

Parameters  $h_{cm}$  ([float](https://docs.python.org/2.7/library/functions.html#float)) – height in cm

**Returns** density  $\rho(h_{cm})$  in g/cm\*\*3

Return type [float](https://docs.python.org/2.7/library/functions.html#float)

<span id="page-13-0"></span>**init\_parameters**(*location*, *\*\*kwargs*)

Loads tables and prepares interpolation.

#### Parameters

- **location** ([str](https://docs.python.org/2.7/library/functions.html#str)) supported is only "SouthPole"
- **doy** ([int](https://docs.python.org/2.7/library/functions.html#int)) Day Of Year

class MCEq.density\_profiles.**CorsikaAtmosphere**(*location*, *season=None*)

Class, holding the parameters of a Linsley type parameterization similar to the Air-Shower Monte Carlo [COR-](https://web.ikp.kit.edu/corsika/)[SIKA.](https://web.ikp.kit.edu/corsika/)

The parameters pre-defined parameters are taken from the CORSIKA manual. If new sets of parameters are added to [init\\_parameters\(\)](#page-14-0), the array \_thickl can be calculated using [calc\\_thickl\(\)](#page-14-1).

#### <span id="page-13-1"></span>**\_atm\_param**

*numpy.array* – (5x5) Stores 5 atmospheric parameters \_aatm, \_batm, \_catm, \_thickl, \_hlay for each of the 5 layers

#### Parameters

- <span id="page-14-3"></span>• **location** ([str](https://docs.python.org/2.7/library/functions.html#str)) – see init parameters()
- **season** ([str,](https://docs.python.org/2.7/library/functions.html#str)optional) see [init\\_parameters\(\)](#page-14-0)

#### <span id="page-14-1"></span>**calc\_thickl**()

Calculates thickness layers for [depth2height\(\)](#page-14-2)

The analytical inversion of the CORSIKA parameterization relies on the knowledge about the depth  $X$ , where trasitions between layers/exponentials occur.

#### **Example**

Create a new set of parameters in  $init\_parameters()$  inserting arbitrary values in the \_thikl array:

```
$ cor_atm = CorsikaAtmosphere(new_location, new_season)
$ cor_atm.calc_thickl()
```
Replace \_thickl values with printout.

## <span id="page-14-2"></span>**depth2height**(*x\_v*)

Converts column/vertical depth to height.

**Parameters**  $\mathbf{x} \cdot \mathbf{v}$  ([float](https://docs.python.org/2.7/library/functions.html#float)) – column depth  $X_v$  in g/cm\*\*2

Returns height in cm

Return type [float](https://docs.python.org/2.7/library/functions.html#float)

#### **get\_density**(*h\_cm*)

Returns the density of air in g/cm\*\*3.

Uses the optimized module function corsika\_get\_density\_jit().

Parameters **h\_cm** ([float](https://docs.python.org/2.7/library/functions.html#float)) – height in cm

**Returns** density  $\rho(h_{cm})$  in g/cm\*\*3

Return type [float](https://docs.python.org/2.7/library/functions.html#float)

#### **get\_mass\_overburden**(*h\_cm*)

Returns the mass overburden in atmosphere in g/cm\*\*2.

Uses the optimized module function corsika\_get\_m\_overburden\_jit().

**Parameters**  $h_{cm}$  (*[float](https://docs.python.org/2.7/library/functions.html#float)*) – height in cm

**Returns** column depth  $T(h_{cm})$  in g/cm<sup>\*\*2</sup>

Return type [float](https://docs.python.org/2.7/library/functions.html#float)

#### <span id="page-14-0"></span>**init\_parameters**(*location*, *season*)

Initializes [\\_atm\\_param](#page-13-1).

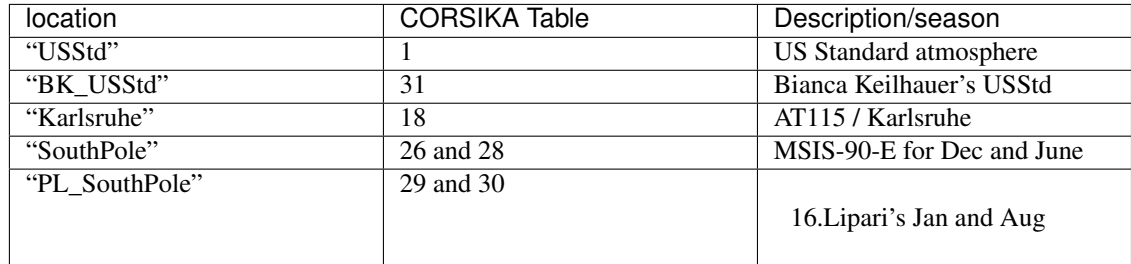

<span id="page-15-3"></span>Parameters

- **location**  $(str)$  $(str)$  $(str)$  see table
- **season** ([str,](https://docs.python.org/2.7/library/functions.html#str) optional) choice of season for supported locations

Raises Exception – if parameter set not available

**rho\_inv**(*X*, *cos\_theta*)

Returns reciprocal density in cm\*\*3/g using planar approximation.

This function uses the optimized function planar\_rho\_inv\_jit()

Parameters  $h_{cm}$  ([float](https://docs.python.org/2.7/library/functions.html#float)) – height in cm

**Returns**  $\frac{1}{\rho}(X,\cos\theta)$  cm\*\*3/g

Return type [float](https://docs.python.org/2.7/library/functions.html#float)

#### <span id="page-15-0"></span>class MCEq.density\_profiles.**EarthAtmosphere**(*\*args*, *\*\*kwargs*)

Abstract class containing common methods on atmosphere. You have to inherit from this class and implement the virtual method  $qet$  density().

Note: Do not instantiate this class directly.

#### **thrad**

*float* – current zenith angle  $\theta$  in radiants

#### **theta\_deg**

*float* – current zenith angle  $\theta$  in degrees

## **max\_X**

*float* – Slant depth at the surface according to the geometry defined in the MCEq. geometry

#### **X2rho** $(X)$

Returns the density  $\rho(X)$ .

The spline  $s_X^2$ *X2rho* is used, which was calculated or retrieved from cache during the [set\\_theta\(\)](#page-16-0) call.

**Parameters**  $X(f \text{lost})$  **– slant depth in g/cm\*\*2** 

**Returns**  $\rho$  in cm\*\*3/g

Return type [float](https://docs.python.org/2.7/library/functions.html#float)

#### <span id="page-15-2"></span>**calculate\_density\_spline**(*n\_steps=2000*)

Calculates and stores a spline of  $\rho(X)$ .

**Parameters**  $n$ **\_steps** ([int,](https://docs.python.org/2.7/library/functions.html#int) optional) – number of X values to use for interpolation

**Raises** Exception – if  $set$  theta() was not called before.

## **gamma\_cherenkov\_air**(*h\_cm*)

Returns the Lorentz factor gamma of Cherenkov threshold in air (MeV).

#### <span id="page-15-1"></span>**get\_density**(*h\_cm*)

Abstract method which implementation should return the density in g/cm\*\*3.

**Parameters**  $h_{cm}$  (*[float](https://docs.python.org/2.7/library/functions.html#float)*) – height in cm

Returns density in g/cm\*\*3

Return type [float](https://docs.python.org/2.7/library/functions.html#float)

Raises NotImplementedError

#### <span id="page-16-2"></span>**h2X**(*h*)

Returns the depth along path as function of height above surface.

The spline  $s_X2rho$  is used, which was calculated or retrieved from cache during the  $set_{th}$  call.

**Parameters**  $h(fload)$  **– vertical height above surface in cm** 

Returns X slant depth in g/cm\*\*2

Return type [float](https://docs.python.org/2.7/library/functions.html#float)

## **moliere\_air**(*h\_cm*)

Returns the Moliere unit of air for US standard atmosphere.

#### **nref\_rel\_air**(*h\_cm*)

Returns the refractive index - 1 in air (density parametrization as in CORSIKA).

#### <span id="page-16-1"></span> $r$   $X2rho(X)$

Returns the inverse density  $\frac{1}{\rho}(X)$ .

The spline  $s_X^2$ *X2rho* is used, which was calculated or retrieved from cache during the [set\\_theta\(\)](#page-16-0) call.

**Parameters**  $\mathbf{X}$  (*[float](https://docs.python.org/2.7/library/functions.html#float)*) – slant depth in g/cm<sup>\*\*</sup>2

**Returns**  $1/\rho$  in cm\*\*3/g

Return type [float](https://docs.python.org/2.7/library/functions.html#float)

## <span id="page-16-0"></span>**set\_theta**(*theta\_deg*, *force\_spline\_calc=False*)

Configures geometry and initiates spline calculation for  $\rho(X)$ .

If the option 'use atm cache' is enabled in the config, the function will check, if a corresponding spline is available in the cache and use it. Otherwise it will call [calculate\\_density\\_spline\(\)](#page-15-2), make the function  $r_{X2rho}$  () available to the core code and store the spline in the cache.

#### Parameters

- **theta\_deg**  $(fload)$  zenith angle  $\theta$  at detector
- **force\_spline\_calc** ([bool](https://docs.python.org/2.7/library/functions.html#bool)) forces (re-)calculation of the spline for each call

### **theta\_cherenkov\_air**(*h\_cm*)

Returns the Cherenkov angle in air (degrees).

class MCEq.density\_profiles.**IsothermalAtmosphere**(*location*, *season*, *hiso\_km=6.3*,

*X0=1300.0*)

Isothermal model of the atmosphere.

This model is widely used in semi-analytical calculations. The isothermal approximation is valid in a certain range of altitudes and usually one adjust the parameters to match a more realistic density profile at altitudes between 10 - 30 km, where the high energy muon production rate peaks. Such parametrizations are given in the book "Cosmic Rays and Particle Physics", Gaisser, Engel and Resconi (2016). The default values are from M. Thunman, G. Ingelman, and P. Gondolo, Astropart. Physics 5, 309 (1996).

#### **Parameters**

- **location**  $(str)$  $(str)$  $(str)$  no effect
- $\texttt{season}(str)$  $\texttt{season}(str)$  $\texttt{season}(str)$  no effect
- hiso\_km ([float](https://docs.python.org/2.7/library/functions.html#float)) isothermal scale height in km
- **X0** ([float](https://docs.python.org/2.7/library/functions.html#float)) Ground level overburden

#### **get\_density**(*h\_cm*)

Returns the density of air in g/cm\*\*3.

<span id="page-17-2"></span>**Parameters h** cm  $(f$ loat) – height in cm

**Returns** density  $\rho(h_{cm})$  in g/cm\*\*3

Return type [float](https://docs.python.org/2.7/library/functions.html#float)

```
get_mass_overburden(h_cm)
```
Returns the mass overburden in atmosphere in g/cm\*\*2.

Parameters **h\_cm** ([float](https://docs.python.org/2.7/library/functions.html#float)) – height in cm

**Returns** column depth  $T(h_{cm})$  in g/cm<sup>\*\*</sup>2

```
float
```
<span id="page-17-1"></span>class MCEq.density\_profiles.**MSIS00Atmosphere**(*location*, *season*) Wrapper class for a python interface to the NRLMSISE-00 model.

[NRLMSISE-00](http://ccmc.gsfc.nasa.gov/modelweb/atmos/nrlmsise00.html) is an empirical model of the Earth's atmosphere. It is available as a FORTRAN 77 code or as a verson traslated into [C by Dominik Borodowski.](http://www.brodo.de/english/pub/nrlmsise/) Here a PYTHON wrapper has been used.

#### **\_msis**

NRLMSISE-00 python wrapper object handler

#### **Parameters**

- **location** ([str](https://docs.python.org/2.7/library/functions.html#str)) see init parameters()
- **season** ([str,](https://docs.python.org/2.7/library/functions.html#str) optional) see init parameters()

#### **get\_density**(*h\_cm*)

Returns the density of air in g/cm\*\*3.

Wraps around ctypes calls to the NRLMSISE-00 C library.

**Parameters**  $h_{cm}$  ([float](https://docs.python.org/2.7/library/functions.html#float)) – height in cm

**Returns** density  $\rho(h_{cm})$  in g/cm<sup>\*\*</sup>3

Return type [float](https://docs.python.org/2.7/library/functions.html#float)

#### <span id="page-17-0"></span>**init\_parameters**(*location*, *season*)

Sets location and season in NRLMSISE-00.

Translates location and season into day of year and geo coordinates.

#### **Parameters**

- **location** ([str](https://docs.python.org/2.7/library/functions.html#str)) Supported are "SouthPole" and "Karlsruhe"
- **season**  $(str)$  $(str)$  $(str)$  months of the year: January, February, etc.

class MCEq.density\_profiles.**MSIS00IceCubeCentered**(*location*, *season*)

Extension of [MSIS00Atmosphere](#page-17-1) which couples the latitude setting with the zenith angle of the detector.

## **Parameters**

- **location** ([str](https://docs.python.org/2.7/library/functions.html#str)) see init\_parameters()
- **season** ([str,](https://docs.python.org/2.7/library/functions.html#str)optional) see init\_parameters()

#### **latitude**(*det\_zenith\_deg*)

Returns the geographic latitude of the shower impact point.

Assumes a spherical earth. The detector is 1948m under the surface.

Credits: geometry fomulae by Jakob van Santen, DESY Zeuthen.

<span id="page-18-2"></span>Parameters **det\_zenith\_deg** (*[float](https://docs.python.org/2.7/library/functions.html#float)*) – zenith angle at detector in degrees

Returns latitude of the impact point in degrees

Return type [float](https://docs.python.org/2.7/library/functions.html#float)

## <span id="page-18-1"></span><span id="page-18-0"></span>**MCEq.geometry — Extensive-Air-Shower geometry**

This module includes classes and functions modeling the geometry of the cascade trajectory.

class MCEq.geometry.**EarthGeometry**

A model of the Earth's geometry, approximating it by a sphere. The figure below illustrates the meaning of the parameters.

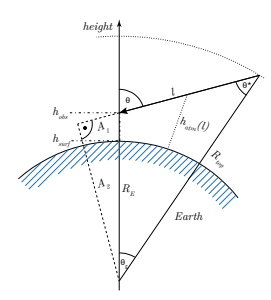

Fig. 3.1: Curved geometry as it is used in the code (not to scale!).

## **Example**

The plots below will be produced by executing the module:

\$ python geometry.py

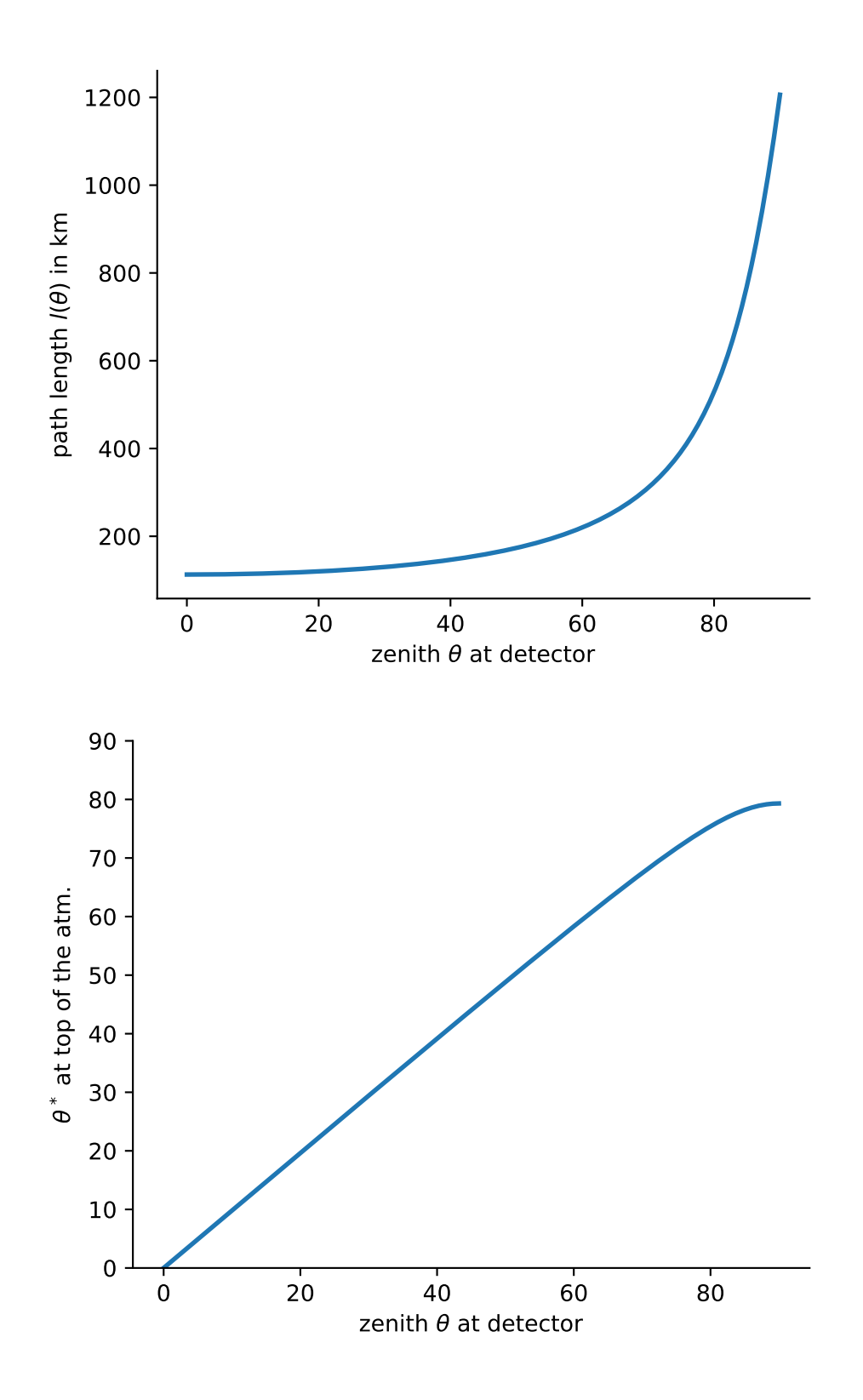

<span id="page-20-0"></span>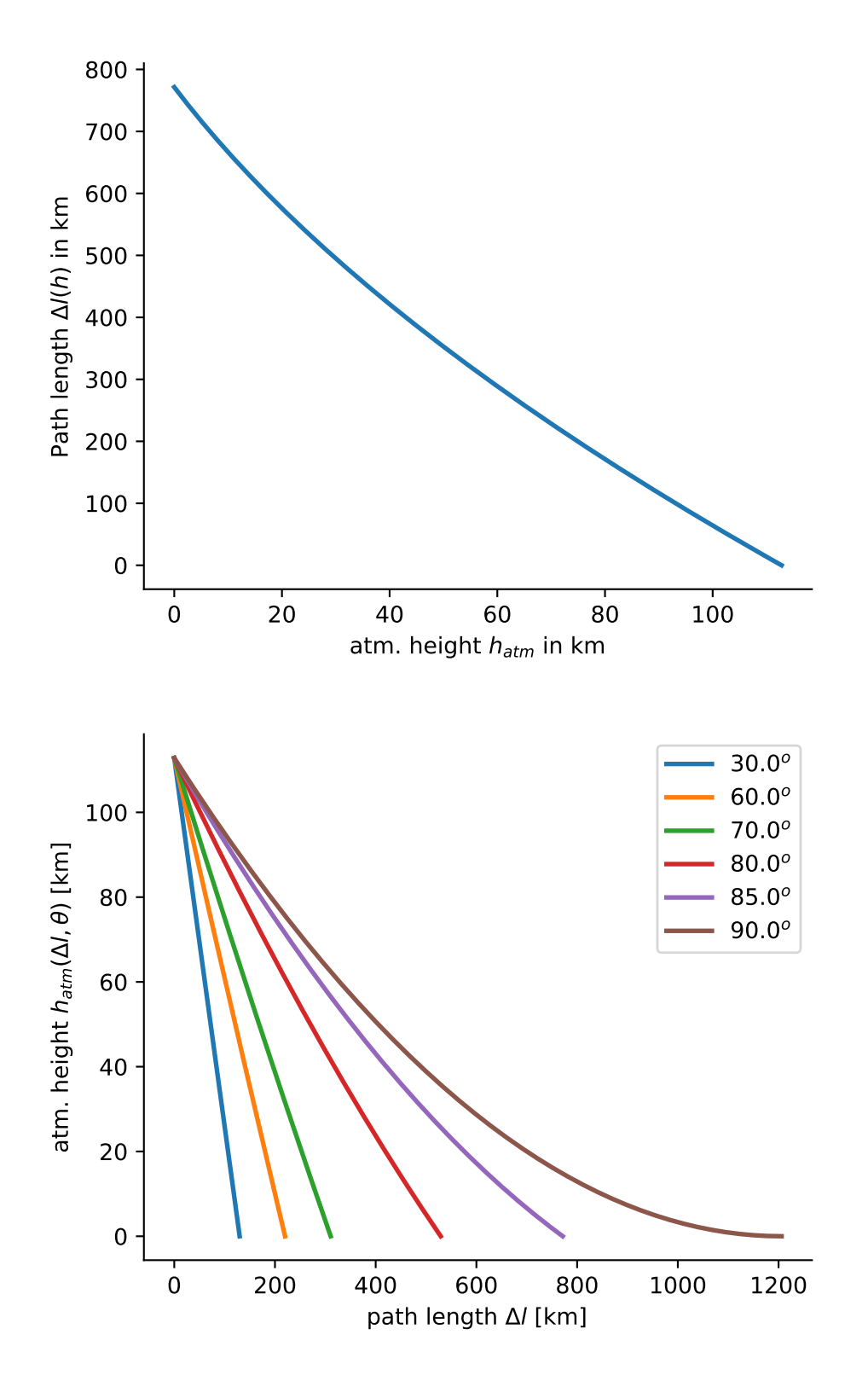

The module currently contains only module level functions. To implement a different geometry, e.g. in an astrophysical content, you can create a new module providing similar functions or place the current content into a class.

**h\_obs**

<span id="page-21-5"></span>*float* – observation level height [cm]

## **h\_atm**

*float* – top of the atmosphere [cm]

#### **r\_E**

*float* – radius Earth [cm]

#### **r\_top**

*float* – radius at top of the atmosphere [cm]

#### **r\_obs**

*float* – radius at observation level [cm]

#### **cos\_th\_star**(*theta*)

Returns the zenith angle at atmospheric boarder  $cos(\theta^*)$  in [rad] as a function of zenith at detector.

#### **delta\_l**(*h*, *theta*)

Distance dl covered along path  $l(\theta)$  as a function of current height. Inverse to [h\(\)](#page-21-2).

#### <span id="page-21-2"></span>**h**(*dl*, *theta*)

Height above surface at distance dl counted from the beginning of path  $l(\theta)$  in cm.

#### **l**(*theta*)

Returns path length in [cm] for given zenith angle  $\theta$  [rad].

## MCEq.geometry.**chirkin\_cos\_theta\_star**(*costheta*)

 $cos(\theta^*)$  parameterization.

This function returns the equivalent zenith angle for for very inclined showers. It is based on a CORSIKA study by [D. Chirkin, hep-ph/0407078v1, 2004.](http://arxiv.org/abs/hep-ph/0407078v1)

**Parameters costheta**  $(f\text{load}) - \cos(\theta)$  in [rad]

**Returns**  $\cos(\theta*)$  in [rad]

Return type [float](https://docs.python.org/2.7/library/functions.html#float)

## <span id="page-21-1"></span><span id="page-21-0"></span>**MCEq.charm\_models — charmed particle production**

This module includes classes for custom charmed particle production. Currently only the MRS model is implemented as the class [MRS\\_charm](#page-22-0). The abstract class [CharmModel](#page-21-3) guides the implementation of custom classes.

The Yields instantiates derived classes of [CharmModel](#page-21-3) and calls [CharmModel.get\\_yield\\_matrix\(\)](#page-21-4) when overwriting a model yield file in Yields.set\_custom\_charm\_model().

#### <span id="page-21-3"></span>class MCEq.charm\_models.**CharmModel**

Abstract class, from which implemeted charm models can inherit.

Note: Do not instantiate this class directly.

```
get_yield_matrix(proj, sec)
```
The implementation of this abstract method returns the yield matrix spanned over the energy grid of the calculation.

#### Parameters

• **proj** ([int](https://docs.python.org/2.7/library/functions.html#int)) – PDG ID of the interacting particle (projectile)

• **sec** ([int](https://docs.python.org/2.7/library/functions.html#int)) – PDG ID of the final state charmed meson (secondary)

<span id="page-22-1"></span>Returns yield matrix

Return type np.array

Raises NotImplementedError

<span id="page-22-0"></span>class MCEq.charm\_models.**MRS\_charm**(*e\_grid*, *csm*)

Martin-Ryskin-Stasto charm model.

The model is described in A. D. Martin, M. G. Ryskin, and A. M. Stasto, Acta Physica Polonica B 34, 3273 (2003). The parameterization of the inclusive  $c\bar{c}$  cross-section is given in the appendix of the paper. This formula provides the behavior of the cross-section, while fragmentation functions and certain scales are needed to obtain meson and baryon fluxes as a function of the kinematic variable  $x_F$ . At high energies and  $x_F > 0.05$ , where this model is valid,  $x_F \approx x = E_c/E_{proj}$ . Here, these fragmentation functions are used:

- •D-mesons  $\frac{4}{3}x$
- $\Lambda$ -baryons  $\frac{1}{1.47}x$

The production ratios between the different types of D-mesons are stored in the attribute  $cs$  scales and DO\_scale, where DO\_scale is the  $c\bar{c}$  to  $D^0$  ratio and  $cs$ \_scales stores the production ratios of  $D^{\pm}/D^0$ ,  $D_s/D^0$  and  $\Lambda_c/D^0$ .

Since the model employs only perturbartive production of charm, the charge conjugates are symmetric, i.e.  $\sigma_{D^+} = \sigma_{D^-}$  etc.

#### Parameters

- **e\_grid** (np.array) energy grid as it is defined in MCEqRun.
- **csm** (np.array) inelastic cross-sections as used in MCEqRun.

**D\_dist**(*x*, *E*, *mes*)

Returns the Feynman- $x_F$  distribution of  $\sigma_{D-mesons}$  in mb

#### Parameters

- $\mathbf{x}$  ([float](https://docs.python.org/2.7/library/functions.html#float) or np.array)  $x_F$
- **E** (*[float](https://docs.python.org/2.7/library/functions.html#float)*) center-of-mass energy in GeV
- **mes**  $(int)$  $(int)$  $(int)$  PDG ID of D-meson:  $\pm 421, \pm 431, \pm 411$

Returns  $\sigma_{D-mesons}$  in mb

#### Return type [float](https://docs.python.org/2.7/library/functions.html#float)

## **LambdaC\_dist**(*x*, *E*)

Returns the Feynman- $x_F$  distribution of  $\sigma_{\Lambda_C}$  in mb

#### Parameters

- $\mathbf{x}$  ([float](https://docs.python.org/2.7/library/functions.html#float) or np.array)  $x_F$
- **E** ([float](https://docs.python.org/2.7/library/functions.html#float)) center-of-mass energy in GeV
- **mes**  $(int)$  $(int)$  $(int)$  PDG ID of D-meson:  $\pm 421, \pm 431, \pm 411$

Returns  $\sigma_{D-mesons}$  in mb

#### Return type [float](https://docs.python.org/2.7/library/functions.html#float)

 $dsig$ **dx** $(x, E)$ 

Returns the Feynman- $x_F$  distribution of  $\sigma_{c\bar{c}}$  in mb

Parameters

<span id="page-23-2"></span>•  $\mathbf{x}$  ([float](https://docs.python.org/2.7/library/functions.html#float) or np.array) –  $x_F$ 

• **E** ([float](https://docs.python.org/2.7/library/functions.html#float)) – center-of-mass energy in GeV

**Returns**  $\sigma_{c\bar{c}}$  in mb

Return type [float](https://docs.python.org/2.7/library/functions.html#float)

#### **get\_yield\_matrix**(*proj*, *sec*)

Returns the yield matrix in proper format for MCEqRun.

## Parameters

- **proj**  $(int)$  $(int)$  $(int)$  projectile PDG ID  $\pm$  [2212, 211, 321]
- **sec** ([int](https://docs.python.org/2.7/library/functions.html#int)) charmed particle PDG ID  $\pm$  [411, 421, 431, 4122]

#### Returns

## yield matrix if (proj,sec) combination allowed, else zero matrix

Return type np.array

## $\texttt{sigma}$   $\texttt{cc}(E)$

Returns the integrated ccbar cross-section in mb.

Note: Integration is not going over complete phase-space due to limitations of the parameterization.

## **test**()

Plots the meson, baryon and charm quark distribution as shown in the plot below.

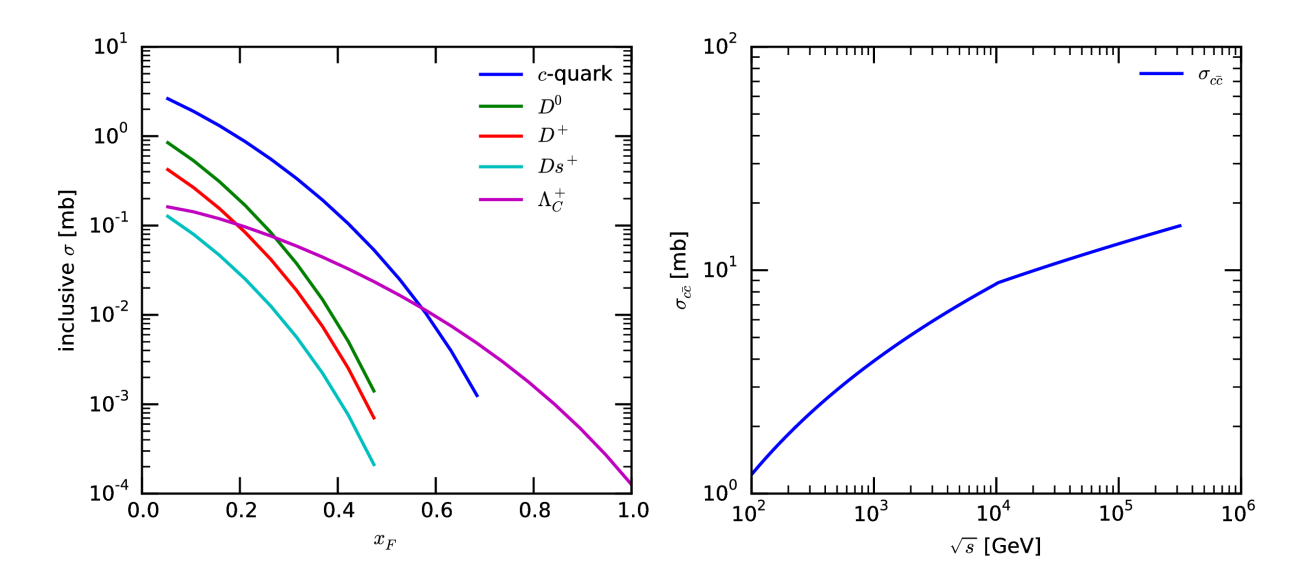

#### <span id="page-23-1"></span>**D0\_scale** = 0.47619047619047616

D0 cross-section wrt to the ccbar cross-section

```
allowed_proj = [2212, -2212, 2112, -2112, 211, -211, 321, -321]
```
hadron projectiles, which are allowed to produce charm

#### <span id="page-23-0"></span>**allowed\_sec** = [411, 421, 431, 4122]

charm secondaries, which are predicted by this model

<span id="page-24-2"></span>**cs\_scales** = {4122: 0.45, 411: 0.5, 421: 1.0, 431: 0.15} fractions of cross-section wrt to D0 cross-section

class MCEq.charm\_models.**WHR\_charm**(*e\_grid*, *csm*)

Logan Wille, Francis Halzen, Hall Reno.

The approach is the same as in A. D. Martin, M. G. Ryskin, and A. M. Stasto, Acta Physica Polonica B 34, 3273 (2003). The parameterization of the inclusive  $c\bar{c}$  cross-section is replaced by interpolated tables from the calculation. Fragmentation functions and certain scales are needed to obtain meson and baryon fluxes as a function of the kinematic variable  $x_F$ . At high energies and  $x_F > 0.05$ , where this model is valid,  $x_F \approx x =$  $E_c/E_{proj}$ . Here, these fragmentation functions are used:

```
•D-mesons \frac{4}{3}x
```
• $\Lambda$ -baryons  $\frac{1}{1.47}x$ 

The production ratios between the different types of  $D$ -mesons are stored in the attribute cs scales and <code>DO\_scale,</code> where <code>DO\_scale</code> is the  $c\bar{c}$  to  $D^0$  ratio and <code>cs\_scales</code> stores the production ratios of  $D^\pm/D^0,$  $D_s/D^0$  and  $\Lambda_c/D^0$ .

Since the model employs only perturbartive production of charm, the charge conjugates are symmetric, i.e.  $\sigma_{D^+} = \sigma_{D^-}$  etc.

Parameters

- **e\_grid** (np.array) energy grid as it is defined in MCEqRun.
- **csm** (np. array) inelastic cross-sections as used in MCEqRun.

#### $dsig_{d}x(x, E)$

Returns the Feynman- $x_F$  distribution of  $\sigma_{c\bar{c}}$  in mb

Parameters

•  $\mathbf{x}$  ([float](https://docs.python.org/2.7/library/functions.html#float) or np.array) –  $x_F$ 

• **E** ([float](https://docs.python.org/2.7/library/functions.html#float)) – center-of-mass energy in GeV

**Returns**  $\sigma_{c\bar{c}}$  in mb

Return type [float](https://docs.python.org/2.7/library/functions.html#float)

# <span id="page-24-0"></span>**Core functionality**

## <span id="page-24-1"></span>**MCEq.core - core module**

This module contains the main program features. Instantiating  $MCEq$ , core. MCEqRun will initialize the data structures and particle tables, create and fill the interaction and decay matrix and check if all information for the calculation of inclusive fluxes in the atmosphere is available.

The preferred way to instantiate [MCEq.core.MCEqRun](#page-25-0) is:

```
from mceq_config import config
from MCEq.core import MCEqRun
import CRFluxModels as pm
mceq_run = MCEqRun(interaction_model='SIBYLL2.3c',
                   primary_model=(pm.HillasGaisser2012, "H3a"),
                   *config)
```

```
mceq_run.set_theta_deg(60.)
mceq_run.solve()
```
<span id="page-25-0"></span>class MCEq.core.**MCEqRun**(*interaction\_model*, *density\_model*, *primary\_model*, *theta\_deg*, *adv\_set*, *obs\_ids*, *\*args*, *\*\*kwargs*)

Main class for handling the calculation.

This class is the main user interface for the caclulation. It will handle initialization and various error/configuration checks. The setup has to be accomplished before invoking the integration routine is MCeqRun.solve(). Changes of configuration, such as:

•interaction model in [MCEqRun.set\\_interaction\\_model\(\)](#page-26-0),

•primary flux in [MCEqRun.set\\_primary\\_model\(\)](#page-26-1),

•zenith angle in [MCEqRun.set\\_theta\\_deg\(\)](#page-27-0),

•density profile in [MCEqRun.set\\_density\\_model\(\)](#page-26-2),

•member particles of the special  $obs\_ group$  in  $MCEqRun.set\_obs\_particles()$ ,

can be made on an active instance of this class, while calling  $MCEqRun$ .  $solve$  () subsequently to calculate the solution corresponding to the settings.

The result can be retrieved by calling  $MCEqRun.get\_solution()$ .

#### **Parameters**

- **interaction** model ([string](https://docs.python.org/2.7/library/string.html#module-string)) PDG ID of the particle
- density\_model ([string,](https://docs.python.org/2.7/library/string.html#module-string) sting, string) model type, location, season
- **primary\_model** (class, param\_tuple) classes derived from [CRFluxModels.](http://crfluxmodels.readthedocs.io/en/latest/index.html#CRFluxModels.PrimaryFlux) [PrimaryFlux](http://crfluxmodels.readthedocs.io/en/latest/index.html#CRFluxModels.PrimaryFlux) and its parameters as tuple
- **theta** deg ( $f$ loat) zenith angle  $\theta$  in degrees, measured positively from vertical direction
- **adv** set  $(dict)$  $(dict)$  $(dict)$  advanced settings, see mceq config
- **obs** ids  $(list)$  list of particle name strings. Those lepton decay products will be scored in the special obs\_categories

### <span id="page-25-1"></span>**get\_solution**(*particle\_name*, *mag=0.0*, *grid\_idx=None*, *integrate=False*) Retrieves solution of the calculation on the energy grid.

Some special prefixes are accepted for lepton names:

•the total flux of muons, muon neutrinos etc. from all sources/mothers can be retrieved by the prefix total\_, i.e. total\_numu

•the conventional flux of muons, muon neutrinos etc. from all sources can be retrieved by the prefix conv\_, i.e. conv\_numu

•correspondigly, the flux of leptons which originated from the decay of a charged pion carries the prefix  $pi$  and from a kaon k

•conventional leptons originating neither from pion nor from kaon decay are collected in a category without any prefix, e.g. numu or mu+

#### Parameters

• **particle\_name**  $(str)$  $(str)$  $(str)$  – The name of the particle such, e.g. total\_mu+ for the total flux spectrum of positive muons or pr\_antinumu for the flux spectrum of prompt anti muon neutrinos

- <span id="page-26-5"></span>• **mag** ([float,](https://docs.python.org/2.7/library/functions.html#float) optional) – 'magnification factor': the solution is multiplied by sol  $= \Phi \cdot E^{mag}$
- **grid\_idx** ([int,](https://docs.python.org/2.7/library/functions.html#int) optional) if the integrator has been configured to save intermediate solutions on a depth grid, then grid\_idx specifies the index of the depth grid for which the solution is retrieved. If not specified the flux at the surface is returned
- **integrate** ([bool,](https://docs.python.org/2.7/library/functions.html#bool) optional) return averge particle number instead of
- **flux** (multiply by bin width) –

**Returns** flux of particles on energy grid  $e_{grid}$ 

Return type [\(numpy.array\)](https://docs.scipy.org/doc/numpy/reference/generated/numpy.array.html#numpy.array)

<span id="page-26-2"></span>**set\_density\_model**(*density\_config*)

Sets model of the atmosphere.

To choose, for example, a CORSIKA parametrization for the Southpole in January, do the following:

mceq\_instance.set\_density\_model(('CORSIKA', 'PL\_SouthPole', 'January'))

More details about the choices can be found in  $MCEq$ . density\_profiles. Calling this method will issue a recalculation of the interpolation and the integration path.

**Parameters density\_config** (tuple of strings) – (parametrization type, arguments)

<span id="page-26-0"></span>**set\_interaction\_model**(*interaction\_model*, *charm\_model=None*, *force=False*) Sets interaction model and/or an external charm model for calculation.

Decay and interaction matrix will be regenerated automatically after performing this call.

#### Parameters

- **interaction** model ([str](https://docs.python.org/2.7/library/functions.html#str)) name of interaction model
- **charm\_model** ([str,](https://docs.python.org/2.7/library/functions.html#str) optional) name of charm model
- **force** (*[bool](https://docs.python.org/2.7/library/functions.html#bool)*) force loading interaction model
- <span id="page-26-4"></span>**set\_mod\_pprod**(*prim\_pdg*, *sec\_pdg*, *x\_func*, *x\_func\_args*, *delay\_init=False*) Sets combination of projectile/secondary for error propagation.

The production spectrum of  $sec\_pdg$  in interactions of  $prim\_pdg$  is modified according to the function passed to InteractionYields.init\_mod\_matrix()

#### Parameters

- **prim\_pdg** ([int](https://docs.python.org/2.7/library/functions.html#int)) interacting (primary) particle PDG ID
- **sec\_pdg** ([int](https://docs.python.org/2.7/library/functions.html#int)) secondary particle PDG ID
- **x** func ([object](https://docs.python.org/2.7/library/functions.html#object)) reference to function
- **x\_func\_args** ([tuple](https://docs.python.org/2.7/library/functions.html#tuple)) arguments passed to x\_func
- **delay\_init** ( $boo1$ ) Prevent init of mceq matrices if you are planning to add more modifications

#### <span id="page-26-3"></span>**set\_obs\_particles**(*obs\_ids*)

Adds a list of mother particle strings which decay products should be scored in the special obs category.

<span id="page-26-1"></span>Decay and interaction matrix will be regenerated automatically after performing this call.

Parameters obs\_ids (list of strings) – mother particle names

### <span id="page-27-3"></span>**set\_primary\_model**(*mclass*, *tag*)

Sets primary flux model.

This functions is quick and does not require re-generation of matrices.

#### Parameters

- **interaction\_model** (CRFluxModel.PrimaryFlux) reference
- **primary model class** (to) –
- $tag(tuple)$  $tag(tuple)$  $tag(tuple)$  positional argument list for model class

#### **set\_single\_primary\_particle**(*E*, *corsika\_id*)

Set type and energy of a single primary nucleus to calculation of particle yields.

The functions uses the superposition theorem, where the flux of a nucleus with mass A and charge Z is modeled by using Z protons and A-Z neutrons at energy  $E_{nucleon} = E_{nucleus}/A$  The nucleus type is defined via CORSIKA ID =  $A * 100 + Z$ . For example iron has the CORSIKA ID 5226.

A continuous input energy range is allowed between  $50 * A \text{ GeV} < E_{\text{nucleus}} < 10^{10} * A \text{GeV}$ .

#### Parameters

- $\mathbf{E}$  ([float](https://docs.python.org/2.7/library/functions.html#float)) (total) energy of nucleus in GeV
- **corsika\_id** ([int](https://docs.python.org/2.7/library/functions.html#int)) ID of nucleus (see text)

#### <span id="page-27-0"></span>**set\_theta\_deg**(*theta\_deg*)

Sets zenith angle  $\theta$  as seen from a detector.

Currently only 'down-going' angles (0-90 degrees) are supported.

Parameters **atm\_config** (tuple of strings) – (parametrization type, location string, season string)

## <span id="page-27-1"></span>**solve**(*\*\*kwargs*)

Launches the solver.

The setting *integrator* in the config file decides which solver to launch, either the simple but accelerated explicit Euler solvers, MCEqRun.\_forward\_euler() or, solvers from ODEPACK MCEqRun. \_odepack().

**Parameters kwargs**  $(dict)$  $(dict)$  $(dict)$  – Arguments are passed directly to the solver methods.

#### **unset\_mod\_pprod**()

Removes modifications from [MCEqRun.set\\_mod\\_pprod\(\)](#page-26-4).

#### **cs** = None

handler for cross-section data of type [MCEq.data.HadAirCrossSections](#page-29-0)

#### **d** = None

(int) dimension of energy grid

#### **ds** = None

handler for decay yield data of type [MCEq.data.DecayYields](#page-28-1)

#### <span id="page-27-2"></span>**e\_grid** = None

(np.array) energy grid (bin centers)

#### **modtab** = None

instance of [ParticleDataTool.SibyllParticleTable](http://particledatatool.readthedocs.io/en/latest/index.html#ParticleDataTool.SibyllParticleTable) – access to properties lists of particles, index translation etc.

#### <span id="page-28-3"></span>**pd** = None

instance of [ParticleDataTool.PYTHIAParticleData](http://particledatatool.readthedocs.io/en/latest/index.html#ParticleDataTool.PYTHIAParticleData) – access to properties of particles, like mass and charge

**y** = None

handler for decay yield data of type [MCEq.data.InteractionYields](#page-30-0)

### <span id="page-28-2"></span><span id="page-28-0"></span>**MCEq.data — data management**

This module includes code for bookkeeping, interfacing and validating data structures:

- [InteractionYields](#page-30-0) manages particle interactions, obtained from sampling of various interaction models
- [DecayYields](#page-28-1) manages particle decays, obtained from sampling PYTHIA8 Monte Carlo
- [HadAirCrossSections](#page-29-0) keeps information about the inelastic, cross-section of hadrons with air. Typically obtained from Monte Carlo.
- [MCEqParticle](#page-31-0) bundles different particle properties for simpler usage in MCEqRun
- EdepZFactos calculates energy-dependent spectrum weighted moments (Z-Factors)

## <span id="page-28-1"></span>class MCEq.data.**DecayYields**(*mother\_list=None*, *fname=None*)

Class for managing the dictionary of decay yield matrices.

The class un-pickles a dictionary, which contains  $x$  spectra of decay products/daughters, sampled from PYTHIA 8 Monte Carlo.

**Parameters mother list** (list, optional) – list of particle mothers from interaction model

#### **assign\_d\_idx**(*mother*, *moidx*, *daughter*, *dtridx*, *dmat*)

Copies a subset, defined in tuples moidx and dtridx from the decay\_matrix(mother, daughter) into dmat

#### Parameters

- **mother** ([int](https://docs.python.org/2.7/library/functions.html#int)) PDG ID of mother particle
- **moidx** (int, int) tuple containing index range relative to the mothers's energy grid
- **daughter** ([int](https://docs.python.org/2.7/library/functions.html#int)) PDG ID of final state daughter/secondary particle
- **dtridx** (int, int) tuple containing index range relative to the daughters's energy grid
- **dmat** ([numpy.array](https://docs.scipy.org/doc/numpy/reference/generated/numpy.array.html#numpy.array)) array reference to the decay matrix

#### **daughters**(*mother*)

Checks if mother decays and returns the list of daughter particles.

Parameters mother  $(int)$  $(int)$  $(int)$  – PDG ID of projectile particle

Returns PDG IDs of daughter particles

#### Return type list

**get\_d\_matrix**(*mother*, *daughter*)

Returns a DIM x DIM decay matrix.

#### Parameters

• **mother** ([int](https://docs.python.org/2.7/library/functions.html#int)) – PDG ID of mother particle

• **daughter** ([int](https://docs.python.org/2.7/library/functions.html#int)) – PDG ID of final state daughter particle

<span id="page-29-1"></span>Returns decay matrix

Return type [numpy.array](https://docs.scipy.org/doc/numpy/reference/generated/numpy.array.html#numpy.array)

Note: In the current version, the matrices have to be multiplied by the bin widths. In later versions they will be stored with the multiplication carried out.

#### **is\_daughter**(*mother*, *daughter*)

Checks if daughter is a decay daughter of mother.

#### Parameters

- **mother** ([int](https://docs.python.org/2.7/library/functions.html#int)) PDG ID of projectile particle
- **daughter** ([int](https://docs.python.org/2.7/library/functions.html#int)) PDG ID of daughter particle

Returns True if daughter is daughter of mother

#### Return type [bool](https://docs.python.org/2.7/library/functions.html#bool)

## **particle\_list** = None

(list) List of particles in the decay matrices

```
class MCEq.data.HadAirCrossSections(interaction_model)
```
Class for managing the dictionary of hadron-air cross-sections.

The class unpickles a dictionary, which contains proton-air, pion-air and kaon-air cross-sections tabulated on the common energy grid.

#### Parameters interaction\_model  $(s \text{tr})$  – name of the interaction model

**get\_cs**(*projectile*, *mbarn=False*)

```
Returns inelastic projectile-air cross-section \sigma_{inel}^{proj-Air}(E) as vector spanned over the energy grid.
```
#### **Parameters**

- **projectile** ([int](https://docs.python.org/2.7/library/functions.html#int)) PDG ID of projectile particle
- **mbarn** ([bool,](https://docs.python.org/2.7/library/functions.html#bool) optional) if  $True$ , the units of the cross-section will be *mbarn*, else cm<sup>2</sup>

**Returns** cross-section in  $mbarn$  or  $cm<sup>2</sup>$ 

Return type [numpy.array](https://docs.scipy.org/doc/numpy/reference/generated/numpy.array.html#numpy.array)

#### **set\_interaction\_model**(*interaction\_model*)

Selects an interaction model and prepares all internal variables.

Parameters interaction model ([str](https://docs.python.org/2.7/library/functions.html#str)) – interaction model name

Raises Exception – if invalid name specified in argument interaction\_model

## **GeV2mbarn** = 0.38937930376300284

unit - Ge $V^2 \cdot$ mbarn

#### **GeVcm** = 1.9732696312541852e-14 unit -  $GeV \cdot cm$

**GeVfm** = 0.19732696312541853

unit - GeV · fm

**egrid** = None

current energy grid

## <span id="page-30-1"></span>**iam** = None

current interaction model name

```
mbarn2cm2 = 9.999999999999999e-28
```
unit conversion - mbarn  $\rightarrow$  cm<sup>2</sup>

<span id="page-30-0"></span>class MCEq.data.**InteractionYields**(*interaction\_model*, *charm\_model=None*) Class for managing the dictionary of interaction yield matrices.

The class unpickles a dictionary, which contains the energy grid and  $x$  spectra, sampled from hadronic interaction models.

A list of available interaction model keys can be printed by:

\$ print yield\_obj

#### Parameters

- $\cdot$  **interaction** model ( $str$ ) name of the interaction model
- **charm\_model** ([str,](https://docs.python.org/2.7/library/functions.html#str) optional) name of the charm model

#### **assign\_yield\_idx**(*projectile*, *projidx*, *daughter*, *dtridx*, *cmat*)

Copies a subset, defined in tuples  $projidx$  and dtridx from the yield matrix (projectile, daughter) into cmat

#### Parameters

- **projectile** ([int](https://docs.python.org/2.7/library/functions.html#int)) PDG ID of projectile particle
- **projidx** (int, int) tuple containing index range relative to the projectile's energy grid
- **daughter** ([int](https://docs.python.org/2.7/library/functions.html#int)) PDG ID of final state daughter/secondary particle
- $\bullet$  **dtridx** (int, int) tuple containing index range relative to the daughters's energy grid
- **cmat**  $(numpy,array)$  array reference to the interaction matrix

#### **get\_y\_matrix**(*projectile*, *daughter*)

Returns a DIM x DIM yield matrix.

#### Parameters

- **projectile** ([int](https://docs.python.org/2.7/library/functions.html#int)) PDG ID of projectile particle
- **daughter**  $(int)$  $(int)$  $(int)$  PDG ID of final state daughter/secondary particle

Returns yield matrix

Return type [numpy.array](https://docs.scipy.org/doc/numpy/reference/generated/numpy.array.html#numpy.array)

Note: In the current version, the matrices have to be multiplied by the bin widths. In later versions they will be stored with the multiplication carried out.

```
is_yield(projectile, daughter)
```
Checks if a non-zero yield matrix exist for projectile- daughter combination (deprecated)

#### Parameters

• **projectile** ([int](https://docs.python.org/2.7/library/functions.html#int)) – PDG ID of projectile particle

• **daughter** ([int](https://docs.python.org/2.7/library/functions.html#int)) – PDG ID of final state daughter/secondary particle

<span id="page-31-1"></span>Returns True if non-zero interaction matrix exists else False

Return type [bool](https://docs.python.org/2.7/library/functions.html#bool)

## **print\_mod\_pprod**()

Prints the active particle production modification.

**set\_interaction\_model**(*interaction\_model*, *force=False*) Selects an interaction model and prepares all internal variables.

Parameters

- **interaction\_model** ([str](https://docs.python.org/2.7/library/functions.html#str)) interaction model name
- **force**  $(b \circ \circ 1)$  forces reloading of data from file

Raises Exception – if invalid name specified in argument interaction\_model

#### **set\_xf\_band**(*xl\_low\_idx*, *xl\_up\_idx*)

Limits interactions to certain range in  $x_{lab}$ .

Limit particle production to a range in  $x_{lab}$  given by lower index, below which no particles are produced and an upper index, respectively. (Needs more clarification).

#### Parameters

•  $x1_low_idx(int) - lower index of  $x_{lab}$  value$  $x1_low_idx(int) - lower index of  $x_{lab}$  value$  $x1_low_idx(int) - lower index of  $x_{lab}$  value$ 

•  $x1$ \_up\_idx ([int](https://docs.python.org/2.7/library/functions.html#int)) – upper index of  $x_{lab}$  value

#### **band** = None

(tuple) selection of a band of coeffictients (in xf)

## **charm\_model** = None

(str) charm model name

#### **dim** = None

(int) dimension of grid

### **e\_bins** = None

(numpy.array) energy grid bin endges

#### **e\_grid** = None

(numpy.array) energy grid bin centers

## **iam** = None

(str) InterAction Model name

#### **mod\_pprod** = None

(tuple) modified particle combination for error prop.

#### **particle\_list** = None

(list) List of particles supported by interaction model

#### **weights** = None

(numpy.array) energy grid bin widths

#### **xmat** = None

(numpy.array) Matrix of x\_lab values

<span id="page-31-0"></span>class MCEq.data.**MCEqParticle**(*pdgid*, *particle\_db*, *pythia\_db*, *cs\_db*, *d*, *max\_density=0.00124*)

Bundles different particle properties for simplified availability of particle properties in  $MCEq$ .  $core$ .MCEqRun.

#### **Parameters**

- <span id="page-32-0"></span>• **pdgid** ([int](https://docs.python.org/2.7/library/functions.html#int)) – PDG ID of the particle
- **particle\_db** ([object](https://docs.python.org/2.7/library/functions.html#object)) handle to an instance of [ParticleDataTool.](http://particledatatool.readthedocs.io/en/latest/index.html#ParticleDataTool.SibyllParticleTable) [SibyllParticleTable](http://particledatatool.readthedocs.io/en/latest/index.html#ParticleDataTool.SibyllParticleTable)
- **pythia\_db** ([object](https://docs.python.org/2.7/library/functions.html#object)) handle to an instance of [ParticleDataTool.](http://particledatatool.readthedocs.io/en/latest/index.html#ParticleDataTool.PYTHIAParticleData) [PYTHIAParticleData](http://particledatatool.readthedocs.io/en/latest/index.html#ParticleDataTool.PYTHIAParticleData)
- **cs** db ([object](https://docs.python.org/2.7/library/functions.html#object)) handle to an instance of [InteractionYields](#page-30-0)
- $d$  ([int](https://docs.python.org/2.7/library/functions.html#int)) dimension of the energy grid

#### **calculate\_mixing\_energy**(*e\_grid*, *no\_mix=False*, *max\_density=0.00124*)

Calculates interaction/decay length in Air and decides if the particle has resonance and/or hadron behavior.

Class attributes [is\\_mixed](#page-33-1),  $E_m$ ix, [mix\\_idx](#page-33-3), [is\\_resonance](#page-33-4) are calculated here.

#### Parameters

- **e\_grid** ([numpy.array](https://docs.scipy.org/doc/numpy/reference/generated/numpy.array.html#numpy.array)) energy grid of size d
- **no\_mix** ([bool](https://docs.python.org/2.7/library/functions.html#bool)) if True, mixing is disabled and all particles have either hadron or resonances behavior.
- **max\_density** (*[float](https://docs.python.org/2.7/library/functions.html#float)*) maximum density on the integration path (largest decay length)

### **critical\_energy**()

Returns critical energy where decay and interaction are balanced.

Approximate value in Air.

**Returns**  $\frac{m}{c\tau} \cdot \frac{6.4 \text{km}}{c\tau}$  in GeV

Return type [\(float\)](https://docs.python.org/2.7/library/functions.html#float)

#### **hadridx**()

Returns index range where particle behaves as hadron.

Returns range on energy grid

```
Return type tuple() (int,int)
```
#### **inverse\_decay\_length**(*E*, *cut=True*)

Returns inverse decay length (or infinity (np.inf), if particle is stable), where the air density  $\rho$  is factorized out.

#### Parameters

- $\mathbf{E}$  (*[float](https://docs.python.org/2.7/library/functions.html#float)*) energy in laboratory system in GeV
- **cut** ([bool](https://docs.python.org/2.7/library/functions.html#bool)) set to zero in 'resonance' regime

**Returns**  $\frac{\rho}{\lambda_{dec}}$  in 1/cm

Return type [\(float\)](https://docs.python.org/2.7/library/functions.html#float)

#### **inverse\_interaction\_length**(*cs=None*)

Returns inverse interaction length for A\_target given by config.

**Returns**  $\frac{1}{\lambda_{int}}$  in cm\*\*2/g

#### Return type [\(float\)](https://docs.python.org/2.7/library/functions.html#float)

#### **lidx**()

Returns lower index of particle range in state vector.

Returns lower index in state vector MCEqRun.phi

Return type [\(int\)](https://docs.python.org/2.7/library/functions.html#int)

## <span id="page-33-6"></span>**residx**()

Returns index range where particle behaves as resonance.

Returns range on energy grid

Return type [tuple\(\)](https://docs.python.org/2.7/library/functions.html#tuple) (int,int)

## **uidx**()

Returns upper index of particle range in state vector.

Returns upper index in state vector MCEqRun.phi

Return type [\(int\)](https://docs.python.org/2.7/library/functions.html#int)

#### **E\_crit** = None

(float) critical energy in air at the surface

#### <span id="page-33-2"></span>**E**  $mix = None$

(float) mixing energy, transition between hadron and resonance behavior

#### **is\_alias** = None

(bool) particle is an alias (PDG ID encodes special scoring behavior)

## **is\_baryon** = None

(bool) particle is a baryon

#### **is\_hadron** = None

(bool) particle is a hadron (meson or baryon)

- **is\_lepton** = None (bool) particle is a lepton
- **is\_meson** = None (bool) particle is a meson

#### <span id="page-33-1"></span>**is\_mixed** = None

(bool) particle has both, hadron and resonance properties

### **is\_projectile** = None (bool) particle is interacting projectile

#### <span id="page-33-4"></span>**is\_resonance** = None

(bool) if particle has just resonance behavior

## <span id="page-33-3"></span>**mix\_idx** = None

(int) energy grid index, where transition between hadron and resonance occurs

- **nceidx** = None (int) MCEq ID
- **pdgid** = None

(int) Particle Data Group Monte Carlo particle ID

## <span id="page-33-5"></span><span id="page-33-0"></span>**MCEq.data\_utils — file operations on MCEq databases**

This module contains function to convert data files used by MCEq.

• [convert\\_to\\_compact\(\)](#page-34-1) converts an interaction model file into "compact" mode

<span id="page-34-4"></span>• extend to low energies() extends an interaction model file with an low energy interaction model using interpolation

#### <span id="page-34-1"></span>MCEq.data\_utils.**convert\_to\_compact**(*fname*)

Converts an interaction model dictionary to "compact" mode.

This function takes a compressed yield file, where all secondary particle types known to the particular model are expected to be final state particles (set stable in the MC), and converts it to a new compressed yield file which contains only production channels to the most important particles (for air-shower and inclusive lepton calculations).

The production of short lived particles and resonances is taken into account by executing the convolution with their decay distributions into more stable particles, until only final state particles are left. The list of "important" particles is defined in the standard\_particles variable below. This results in a feed-down corretion, for example the process (chain)  $p + A \rightarrow p + X \rightarrow \pi + \pi + X$  becomes simply  $p + A \rightarrow \pi + \pi + X$ . The new interaction yield file obtains the suffix *\_compact* and it contains only those final state secondary particles:

 $\pi^{+}, K^{+}, K^{0}_{S,L}, p, n, \bar{p}, \bar{n}, \Lambda^{0}, \bar{\Lambda^{0}}, \eta, \phi, \omega, D^{0}, D^{+}, D_{s}^{+} + \text{c.c.} + \text{leptons}$ 

The compact mode has the advantage, that the production spectra stored in this dictionary are directly comparable to what accelerators consider as stable particles, defined by a minimal life-time requirement. Using the compact mode is recommended for most applications, which use  $MCEq$ ,  $core$ .  $MCEqRun$ , set mod pprod() to modify the spectrum of secondary hadrons.

For some interaction models, the performance advantage can be around 50%. The precision loss is negligible at energies below 100 TeV, but can increase up to a few % at higher energies where prompt leptons dominate. This is because also very short-lived charmed mesons and baryons with small branching ratios into leptons can interact with the atmosphere and lose energy before decay.

For *QGSJET*, compact and normal mode are identical, since the model does not produce resonances or rare mesons by design.

**Parameters finame**  $(str)$  $(str)$  $(str)$  – name of compressed yield (.bz2) file

<span id="page-34-2"></span>MCEq.data\_utils.**extend\_to\_low\_energies**(*he\_di=None*, *le\_di=None*, *fname=None*) Interpolates between a high-energy and a low-energy interaction model.

Theis function takes either two yield dictionaries or a file name of the high energy model and interpolates the matrices at the energy specified in *:mod:mceq\_config* in the low\_energy\_extension section. The interpolation is linear in energy grid index.

In 'compact' mode all particles should be supported by the low energy model. However if you don't use compact mode, some rare or exotic secondaries might be not supported by the low energy model. In this case the config option "use\_unknown\_cs" decides if only the high energy part is used or if to raise an excption.

## Parameters

- **he**  $di$  ([dict,](https://docs.python.org/2.7/library/stdtypes.html#dict) optional) yield dictionary of high-energy model
- **le** di ([dict,](https://docs.python.org/2.7/library/stdtypes.html#dict) optional) yield dictionary of low-energy model
- **fname** ([str,](https://docs.python.org/2.7/library/functions.html#str) optional) file name of high-energy model yields

## <span id="page-34-3"></span><span id="page-34-0"></span>**MCEq.kernels — calculation kernels for the forward-euler integrator**

The module contains functions which are called by the forward-euler integration routine MCEq.core.MCEqRun. forward\_euler().

<span id="page-35-4"></span>The integration is part of these functions. The single step

$$
\Phi_{i+1} = \left[ \boldsymbol{M}_{int} + \frac{1}{\rho(X_i)} \boldsymbol{M}_{dec} \right] \cdot \Phi_i \cdot \Delta X_i
$$

<span id="page-35-2"></span>with

$$
\boldsymbol{M}_{int} = (-1 + \boldsymbol{C})\boldsymbol{\Lambda}_{int} \tag{3.1}
$$

<span id="page-35-3"></span>and

$$
\mathbf{M}_{dec} = (-1 + \mathbf{D})\Lambda_{dec}.\tag{3.2}
$$

The functions use different libraries for sparse and dense linear algebra (BLAS):

- The default for dense or sparse matrix representations is the function  $kern\_numpy()$ . It uses the dot-product implementation of [numpy](https://docs.scipy.org/doc/numpy/reference/index.html#module-numpy). Depending on the details, your [numpy](https://docs.scipy.org/doc/numpy/reference/index.html#module-numpy) installation can be already linked to some BLAS library like as ATLAS or MKL, what typically accelerates the calculation significantly.
- The fastest version,  $kern$  MKL sparse(), directly interfaces to the sparse BLAS routines from [Intel MKL](https://software.intel.com/en-us/intel-mkl) via [ctypes](https://docs.python.org/2.7/library/ctypes.html#module-ctypes). If you have the MKL runtime installed, this function is recommended for most purposes.
- The GPU accelerated versions  $kern\_CUDA\_dense$  () and  $kern\_CUDA\_sparse$  () are implemented using the cuBLAS or cuSPARSE libraries, respectively. They should be considered as experimental or implementation examples if you need extremely high performance. To keep Python as the main programming language, these interfaces are accessed via the module numbapro, which is part of the [Anaconda Accelerate](https://store.continuum.io/cshop/accelerate/) package. It is free for academic use.

<span id="page-35-0"></span>MCEq.kernels.**kern\_CUDA\_dense**(*nsteps*, *dX*, *rho\_inv*, *int\_m*, *dec\_m*, *phi*, *grid\_idcs*, *mu\_egrid=None*,

*mu\_dEdX=None*, *mu\_lidx\_nsp=None*, *prog\_bar=None*)

[NVIDIA CUDA cuBLAS](https://developer.nvidia.com/cublas) implementation of forward-euler integration.

Function requires a working numbapro installation. It is typically slower compared to [kern\\_MKL\\_sparse\(\)](#page-36-1) but it depends on your hardware.

#### Parameters

- $nsteps$  ( $int$ ) number of integration steps
- **dX** (numpy.array [nsteps]) vector of step-sizes  $\Delta X_i$  in g/cm\*\*2
- ${\tt rho\_inv}$  (numpy.array [nsteps]) vector of density values  $\frac{1}{\rho(X_i)}$
- **int**  $m$  ([numpy.array](https://docs.scipy.org/doc/numpy/reference/generated/numpy.array.html#numpy.array)) interaction matrix [\(3.1\)](#page-35-2) in dense or sparse representation
- **dec\_m** (numpy.  $array)$  decay matrix [\(3.2\)](#page-35-3) in dense or sparse representation
- **phi** ([numpy.array](https://docs.scipy.org/doc/numpy/reference/generated/numpy.array.html#numpy.array)) initial state vector  $\Phi(X_0)$
- **prog\_bar** ([object,](https://docs.python.org/2.7/library/functions.html#object)optional) handle to ProgressBar object

**Returns** state vector  $\Phi(X_{nsteps})$  after integration

Return type [numpy.array](https://docs.scipy.org/doc/numpy/reference/generated/numpy.array.html#numpy.array)

<span id="page-35-1"></span>MCEq.kernels.**kern\_CUDA\_sparse**(*nsteps*, *dX*, *rho\_inv*, *context*, *phi*, *grid\_idcs*, *mu\_egrid=None*, *mu\_dEdX=None*, *mu\_lidx\_nsp=None*, *prog\_bar=None*)

[NVIDIA CUDA cuSPARSE](https://developer.nvidia.com/cusparse) implementation of forward-euler integration.

Function requires a working accelerate installation.

#### **Parameters**

• **nsteps** ([int](https://docs.python.org/2.7/library/functions.html#int)) – number of integration steps

- <span id="page-36-2"></span>• **dX** (numpy.array [nsteps]) – vector of step-sizes  $\Delta X_i$  in g/cm\*\*2
- ${\tt rho\_inv}$  (numpy.array [nsteps]) vector of density values  $\frac{1}{\rho(X_i)}$
- **int\_m** (numpy. array) interaction matrix [\(3.1\)](#page-35-2) in dense or sparse representation
- **dec\_m** (numpy.  $array$ ) decay matrix [\(3.2\)](#page-35-3) in dense or sparse representation
- **phi** ([numpy.array](https://docs.scipy.org/doc/numpy/reference/generated/numpy.array.html#numpy.array)) initial state vector  $\Phi(X_0)$
- **prog\_bar** ([object,](https://docs.python.org/2.7/library/functions.html#object)optional) handle to ProgressBar object

**Returns** state vector  $\Phi(X_{nsteps})$  after integration

#### Return type [numpy.array](https://docs.scipy.org/doc/numpy/reference/generated/numpy.array.html#numpy.array)

<span id="page-36-1"></span>MCEq.kernels.**kern\_MKL\_sparse**(*nsteps*, *dX*, *rho\_inv*, *int\_m*, *dec\_m*, *phi*, *grid\_idcs*, *mu\_egrid=None*, *mu\_dEdX=None*, *mu\_lidx\_nsp=None*, *prog\_bar=None*)

[Intel MKL sparse BLAS](https://software.intel.com/en-us/articles/intel-mkl-sparse-blas-overview?language=en) implementation of forward-euler integration.

Function requires that the path to the MKL runtime library libmkl\_rt. [so/dylib] defined in the config file.

#### Parameters

- $nsteps$  ( $int$ ) number of integration steps
- **dX** (numpy.array [nsteps]) vector of step-sizes  $\Delta X_i$  in g/cm\*\*2
- ${\tt rho\_inv}$  (numpy.array [nsteps]) vector of density values  $\frac{1}{\rho(X_i)}$
- **int\_m** (numpy. array) interaction matrix [\(3.1\)](#page-35-2) in dense or sparse representation
- **dec\_m** (numpy.  $array$ ) decay matrix [\(3.2\)](#page-35-3) in dense or sparse representation
- **phi** ([numpy.array](https://docs.scipy.org/doc/numpy/reference/generated/numpy.array.html#numpy.array)) initial state vector  $\Phi(X_0)$
- **grid\_idcs** (*list*) indices at which longitudinal solutions have to be saved.
- **prog\_bar** ([object,](https://docs.python.org/2.7/library/functions.html#object)optional) handle to ProgressBar object

**Returns** state vector  $\Phi(X_{nsteps})$  after integration

Return type [numpy.array](https://docs.scipy.org/doc/numpy/reference/generated/numpy.array.html#numpy.array)

MCEq.kernels.**kern\_XeonPHI\_sparse**(*nsteps*, *dX*, *rho\_inv*, *int\_m*, *dec\_m*, *phi*, *grid\_idcs*, *mu\_egrid=None*, *mu\_dEdX=None*, *mu\_lidx\_nsp=None*, *prog\_bar=None*)

Experimental Xeon Phi support using pyMIC library.

<span id="page-36-0"></span>MCEq.kernels.**kern\_numpy**(*nsteps*, *dX*, *rho\_inv*, *int\_m*, *dec\_m*, *phi*, *grid\_idcs*, *mu\_egrid=None*, *mu\_dEdX=None*, *mu\_lidx\_nsp=None*, *prog\_bar=None*, *fa\_vars=None*) :mod;'numpy' implementation of forward-euler integration.

**Parameters** 

- **nsteps**  $(int)$  $(int)$  $(int)$  number of integration steps
- **dX** (numpy.array [nsteps]) vector of step-sizes  $\Delta X_i$  in g/cm\*\*2
- ${\tt rho\_inv}$  (numpy.array [nsteps]) vector of density values  $\frac{1}{\rho(X_i)}$
- **int\_m** (numpy. array) interaction matrix [\(3.1\)](#page-35-2) in dense or sparse representation
- **dec\_m** (numpy.  $array)$  decay matrix [\(3.2\)](#page-35-3) in dense or sparse representation
- **phi** ([numpy.array](https://docs.scipy.org/doc/numpy/reference/generated/numpy.array.html#numpy.array)) initial state vector  $\Phi(X_0)$
- **prog\_bar** ([object,](https://docs.python.org/2.7/library/functions.html#object)optional) handle to ProgressBar object

• **fa** vars  $(dict,optional)$  $(dict,optional)$  $(dict,optional)$  – contains variables for first interaction mode

<span id="page-37-2"></span>**Returns** state vector  $\Phi(X_{nstens})$  after integration

Return type [numpy.array](https://docs.scipy.org/doc/numpy/reference/generated/numpy.array.html#numpy.array)

## <span id="page-37-1"></span><span id="page-37-0"></span>**MCEq.misc - other useful things**

Some helper functions and plotting features are collected in this module.

class MCEq.misc.**EdepZFactors**(*interaction\_model*, *primary\_flux\_model*) Handles calculation of energy dependent Z factors.

Was not recently checked and results could be wrong.

MCEq.misc.**cornertext**(*text*, *loc=2*, *color=None*, *frameon=False*, *axes=None*, *\*\*kwargs*) Conveniently places text in a corner of a plot.

#### **Parameters**

- **text** ([string](https://docs.python.org/2.7/library/string.html#module-string) or tuple of strings) Text to be placed in the plot. May be a tuple of strings to get several lines of text.
- **loc** (integer or [string](https://docs.python.org/2.7/library/string.html#module-string)) Location of text, same as in legend(...).
- **frameon** (boolean (optional)) Whether to draw a border around the text. Default is False.
- **axes** (*Axes* (optional, default: None)) Axes object which houses the text (defaults to the current axes).
- **fontproperties** (matplotlib.font\_manager.FontProperties object) – Change the font style.
- **keyword arguments are forwarded to the text instance.** (Other) –
- **Authors** –
- **-------** –
- **Dembinski <hans.dembinski@kit.edu>** (Hans) –

MCEq.misc.**get\_bins\_and\_width\_from\_centers**(*vector*) Returns bins and bin widths given given bin centers.

MCEq.misc.**normalize\_hadronic\_model\_name**(*name*) Converts hadronic model name into standard form

MCEq.misc.**plot\_hist**(*xedges*, *ws*, *axes=None*, *facecolor=None*, *\*\*kwargs*) Plots histogram data in ROOT style.

#### **Parameters**

- **xedge** (lower bin boundaries + upper boundary of last bin) –
- **w** (content of the bins) –

MCEq.misc.**print\_in\_rows**(*str\_list*, *n\_cols=8*) Prints contents of a list in rows *n\_cols* entries per row.

MCEq.misc.**set\_ticks**(*which*, *n\_divs=5*, *ax=None*) Helps to control the number of ticks on x and y axes. Parameters **which** ([str](https://docs.python.org/2.7/library/functions.html#str)) – can be *x* or *y* or *both*

<span id="page-38-0"></span>MCEq.misc.**theta\_deg**(*cos\_theta*) Converts  $\cos \theta$  to  $\theta$  in degrees.

MCEq.misc.**theta\_rad**(*theta*) Converts  $\theta$  from rad to degrees.

# CHAPTER 4

Indices and tables

- <span id="page-40-0"></span>• genindex
- modindex
- search

# Python Module Index

## <span id="page-42-0"></span>m

MCEq.charm\_models, [18](#page-21-1) MCEq.core, [21](#page-24-0) MCEq.data, [25](#page-28-2) MCEq.data\_utils, [30](#page-33-5) MCEq.density\_profiles, [9](#page-12-3) MCEq.geometry, [15](#page-18-1) MCEq.kernels, [31](#page-34-3) MCEq.misc, [34](#page-37-1)

# Index

# Symbols

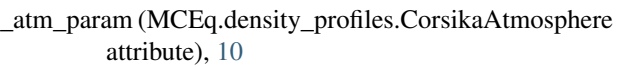

msis (MCEq.density profiles.MSIS00Atmosphere attribute), [14](#page-17-2)

# A

AIRSAtmosphere (class in MCEq.density\_profiles), [10](#page-13-2)

allowed\_proj (MCEq.charm\_models.MRS\_charm attribute), [20](#page-23-2)

allowed\_sec (MCEq.charm\_models.MRS\_charm attribute), [20](#page-23-2)

assign\_d\_idx() (MCEq.data.DecayYields method), [25](#page-28-3)

assign\_yield\_idx() (MCEq.data.InteractionYields method), [27](#page-30-1)

# B

band (MCEq.data.InteractionYields attribute), [28](#page-31-1)

# C

calc\_thickl() (MCEq.density\_profiles.CorsikaAtmosphere method), [11](#page-14-3) calculate\_density\_spline() (MCEq.density\_profiles.EarthAtmosphere method), [12](#page-15-3) calculate\_mixing\_energy() (MCEq.data.MCEqParticle method), [29](#page-32-0) charm\_model (MCEq.data.InteractionYields attribute), [28](#page-31-1) CharmModel (class in MCEq.charm\_models), [18](#page-21-5) chirkin cos theta star() (in module MCEq.geometry), [18](#page-21-5) convert to compact() (in module MCEq.data utils), [31](#page-34-4) cornertext() (in module MCEq.misc), [34](#page-37-2) CorsikaAtmosphere (class in MCEq.density\_profiles), [10](#page-13-2) cos\_th\_star() (MCEq.geometry.EarthGeometry method), [18](#page-21-5)

critical\_energy() (MCEq.data.MCEqParticle method), [29](#page-32-0) cs (MCEq.core.MCEqRun attribute), [24](#page-27-3)

cs\_scales (MCEq.charm\_models.MRS\_charm attribute), [20](#page-23-2)

# D

- d (MCEq.core.MCEqRun attribute), [24](#page-27-3)
- D0 scale (MCEq.charm\_models.MRS\_charm\_attribute), [20](#page-23-2)
- D\_dist() (MCEq.charm\_models.MRS\_charm method), [19](#page-22-1)

daughters() (MCEq.data.DecayYields method), [25](#page-28-3)

- DecayYields (class in MCEq.data), [25](#page-28-3)
- delta  $l$ () (MCEq.geometry.EarthGeometry method), [18](#page-21-5)
- depth2height() (MCEq.density\_profiles.CorsikaAtmosphere method), [11](#page-14-3)
- dim (MCEq.data.InteractionYields attribute), [28](#page-31-1)
- ds (MCEq.core.MCEqRun attribute), [24](#page-27-3)

dsig\_dx() (MCEq.charm\_models.MRS\_charm method), [19](#page-22-1)

dsig\_dx() (MCEq.charm\_models.WHR\_charm method),  $21$ 

# E

- e\_bins (MCEq.data.InteractionYields attribute), [28](#page-31-1)
- E\_crit (MCEq.data.MCEqParticle attribute), [30](#page-33-6)
- e\_grid (MCEq.core.MCEqRun attribute), [24](#page-27-3)
- e\_grid (MCEq.data.InteractionYields attribute), [28](#page-31-1)
- E\_mix (MCEq.data.MCEqParticle attribute), [30](#page-33-6)
- EarthAtmosphere (class in MCEq.density\_profiles), [12](#page-15-3)
- EarthGeometry (class in MCEq.geometry), [15](#page-18-2)
- EdepZFactors (class in MCEq.misc), [34](#page-37-2)
- egrid (MCEq.data.HadAirCrossSections attribute), [26](#page-29-1)
- extend to low energies() (in module MCEq.data utils),

[31](#page-34-4)

# G

- gamma\_cherenkov\_air() (MCEq.density\_profiles.EarthAtmosphere method), [12](#page-15-3)
- get\_bins\_and\_width\_from\_centers() (in module MCEq.misc), [34](#page-37-2)
- get\_cs() (MCEq.data.HadAirCrossSections method), [26](#page-29-1)

get\_d\_matrix() (MCEq.data.DecayYields method), [25](#page-28-3) get\_density() (MCEq.density\_profiles.AIRSAtmosphere method), [10](#page-13-2) get\_density() (MCEq.density\_profiles.CorsikaAtmosphere is\_projectile (MCEq.data.MCEqParticle attribute), [30](#page-33-6) method), [11](#page-14-3) get\_density() (MCEq.density\_profiles.EarthAtmosphere method), [12](#page-15-3) get\_density() (MCEq.density\_profiles.IsothermalAtmosphere method), [13](#page-16-2) get\_density() (MCEq.density\_profiles.MSIS00Atmosphere K method), [14](#page-17-2) get\_mass\_overburden() (MCEq.density\_profiles.CorsikaAtmresphereDA\_sparse() (in module MCEq.kernels), [32](#page-35-4) method), [11](#page-14-3) get\_mass\_overburden() (MCEq.density\_profiles.IsothermalAtmospherpy() (in module MCEq.kernels), [33](#page-36-2) method), [14](#page-17-2) get\_solution() (MCEq.core.MCEqRun method), [22](#page-25-2) get\_y\_matrix() (MCEq.data.InteractionYields method), [27](#page-30-1) get\_yield\_matrix() (MCEq.charm\_models.CharmModel method), [18](#page-21-5) get\_yield\_matrix() (MCEq.charm\_models.MRS\_charm method), [20](#page-23-2) GeV2mbarn (MCEq.data.HadAirCrossSections attribute), [26](#page-29-1) GeVcm (MCEq.data.HadAirCrossSections attribute), [26](#page-29-1) GeVfm (MCEq.data.HadAirCrossSections attribute), [26](#page-29-1) is lepton (MCEq.data.MCEqParticle attribute), [30](#page-33-6) L M

# H

h() (MCEq.geometry.EarthGeometry method), [18](#page-21-5) h2X() (MCEq.density\_profiles.EarthAtmosphere method), [12](#page-15-3) h\_atm (MCEq.geometry.EarthGeometry attribute), [18](#page-21-5) h\_obs (MCEq.geometry.EarthGeometry attribute), [17](#page-20-0) HadAirCrossSections (class in MCEq.data), [26](#page-29-1) hadridx() (MCEq.data.MCEqParticle method), [29](#page-32-0)

# I

iam (MCEq.data.HadAirCrossSections attribute), [26](#page-29-1) iam (MCEq.data.InteractionYields attribute), [28](#page-31-1) init\_parameters() (MCEq.density\_profiles.AIRSAtmosphere mix\_idx (MCEq.data.MCEqParticle attribute), [30](#page-33-6) method), [10](#page-13-2) init\_parameters() (MCEq.density\_profiles.CorsikaAtmosphereodtab (MCEq.core.MCEqRun attribute), [24](#page-27-3) method), [11](#page-14-3) init\_parameters() (MCEq.density\_profiles.MSIS00Atmosphere method), [14](#page-17-2) InteractionYields (class in MCEq.data), [27](#page-30-1) inverse\_decay\_length() (MCEq.data.MCEqParticle method), [29](#page-32-0) inverse interaction length() (MCEq.data.MCEqParticle method), [29](#page-32-0) is alias (MCEq.data.MCEqParticle attribute), [30](#page-33-6) is\_baryon (MCEq.data.MCEqParticle attribute), [30](#page-33-6) is\_daughter() (MCEq.data.DecayYields method), [26](#page-29-1) is\_hadron (MCEq.data.MCEqParticle attribute), [30](#page-33-6) N

is meson (MCEq.data.MCEqParticle attribute), [30](#page-33-6) is mixed (MCEq.data.MCEqParticle attribute), [30](#page-33-6) is resonance (MCEq.data.MCEqParticle attribute), [30](#page-33-6) is\_yield() (MCEq.data.InteractionYields method), [27](#page-30-1) IsothermalAtmosphere (class in MCEq.density\_profiles), [13](#page-16-2)

kern CUDA dense() (in module MCEq.kernels), [32](#page-35-4)

- 
- kern\_MKL\_sparse() (in module MCEq.kernels), [33](#page-36-2)
- 

kern\_XeonPHI\_sparse() (in module MCEq.kernels), [33](#page-36-2)

l() (MCEq.geometry.EarthGeometry method), [18](#page-21-5)

LambdaC\_dist() (MCEq.charm\_models.MRS\_charm method), [19](#page-22-1)

latitude() (MCEq.density\_profiles.MSIS00IceCubeCentered method), [14](#page-17-2)

lidx() (MCEq.data.MCEqParticle method), [29](#page-32-0)

max X (MCEq.density profiles.EarthAtmosphere attribute), [12](#page-15-3)

mbarn2cm2 (MCEq.data.HadAirCrossSections attribute), [27](#page-30-1)

MCEq.charm\_models (module), [18](#page-21-5)

MCEq.core (module), [21](#page-24-2)

- MCEq.data (module), [25](#page-28-3)
- MCEq.data\_utils (module), [30](#page-33-6)
- MCEq.density\_profiles (module), [9](#page-12-4)
- MCEq.geometry (module), [15](#page-18-2)

MCEq.kernels (module), [31](#page-34-4)

MCEq.misc (module), [34](#page-37-2)

MCEqParticle (class in MCEq.data), [28](#page-31-1)

MCEqRun (class in MCEq.core), [22](#page-25-2)

mod\_pprod (MCEq.data.InteractionYields attribute), [28](#page-31-1)

moliere\_air() (MCEq.density\_profiles.EarthAtmosphere method), [13](#page-16-2)

MRS\_charm (class in MCEq.charm\_models), [19](#page-22-1) MSIS00Atmosphere (class in MCEq.density\_profiles), [14](#page-17-2) MSIS00IceCubeCentered (class in

MCEq.density\_profiles), [14](#page-17-2)

nceidx (MCEq.data.MCEqParticle attribute), [30](#page-33-6) normalize\_hadronic\_model\_name() (in module MCEq.misc), [34](#page-37-2)

nref\_rel\_air() (MCEq.density\_profiles.EarthAtmosphere theta\_rad() (in module MCEq.misc), [35](#page-38-0) method), [13](#page-16-2)

## P

particle\_list (MCEq.data.DecayYields attribute), [26](#page-29-1) particle\_list (MCEq.data.InteractionYields attribute), [28](#page-31-1) pd (MCEq.core.MCEqRun attribute), [24](#page-27-3) pdgid (MCEq.data.MCEqParticle attribute), [30](#page-33-6) plot\_hist() (in module MCEq.misc), [34](#page-37-2) print\_in\_rows() (in module MCEq.misc), [34](#page-37-2) print\_mod\_pprod() (MCEq.data.InteractionYields method), [28](#page-31-1)

# R

r\_E (MCEq.geometry.EarthGeometry attribute), [18](#page-21-5) r\_obs (MCEq.geometry.EarthGeometry attribute), [18](#page-21-5) r\_top (MCEq.geometry.EarthGeometry attribute), [18](#page-21-5) r\_X2rho() (MCEq.density\_profiles.EarthAtmosphere method), [13](#page-16-2) residx() (MCEq.data.MCEqParticle method), [30](#page-33-6) rho\_inv() (MCEq.density\_profiles.CorsikaAtmosphere method), [12](#page-15-3)

# S

- set\_density\_model() (MCEq.core.MCEqRun method), [23](#page-26-5) set\_interaction\_model() (MCEq.core.MCEqRun method), [23](#page-26-5)
- set\_interaction\_model() (MCEq.data.HadAirCrossSections method), [26](#page-29-1)
- set\_interaction\_model() (MCEq.data.InteractionYields method), [28](#page-31-1)
- set\_mod\_pprod() (MCEq.core.MCEqRun method), [23](#page-26-5)
- set\_obs\_particles() (MCEq.core.MCEqRun method), [23](#page-26-5)
- set\_primary\_model() (MCEq.core.MCEqRun method), [23](#page-26-5)
- set\_single\_primary\_particle() (MCEq.core.MCEqRun method), [24](#page-27-3)
- set\_theta() (MCEq.density\_profiles.EarthAtmosphere method), [13](#page-16-2)
- set\_theta\_deg() (MCEq.core.MCEqRun method), [24](#page-27-3)
- set ticks() (in module MCEq.misc), [34](#page-37-2)
- set\_xf\_band() (MCEq.data.InteractionYields method), [28](#page-31-1)
- sigma\_cc() (MCEq.charm\_models.MRS\_charm method), [20](#page-23-2)
- solve() (MCEq.core.MCEqRun method), [24](#page-27-3)

# T

test() (MCEq.charm\_models.MRS\_charm method), [20](#page-23-2) theta\_cherenkov\_air() (MCEq.density\_profiles.EarthAtmosphere method), [13](#page-16-2) theta deg (MCEq.density profiles.EarthAtmosphere attribute), [12](#page-15-3) theta\_deg() (in module MCEq.misc), [35](#page-38-0)

thrad (MCEq.density\_profiles.EarthAtmosphere attribute), [12](#page-15-3)

# $\mathbf{U}$

uidx() (MCEq.data.MCEqParticle method), [30](#page-33-6) unset\_mod\_pprod() (MCEq.core.MCEqRun method), [24](#page-27-3)

# W

weights (MCEq.data.InteractionYields attribute), [28](#page-31-1) WHR\_charm (class in MCEq.charm\_models), [21](#page-24-2)

# X

- X2rho() (MCEq.density\_profiles.EarthAtmosphere method), [12](#page-15-3)
- xmat (MCEq.data.InteractionYields attribute), [28](#page-31-1)

# Y

y (MCEq.core.MCEqRun attribute), [25](#page-28-3)